# VECTORISATION

Adrian Jackson a.jackson@epcc.ed.ac.uk@adrianjhpc

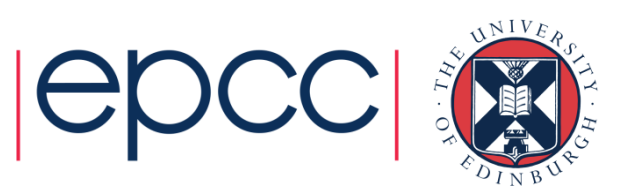

### **Vectorisation**

#### • Same merawn or Same operation on multiple data items

- Wide registers
- SIMD needed to approach FLOP peak performance, but your code must be capable of vectorisationfor(i=0;i<N;i++){

#### •**x86 SIMD instruction sets:**

- SSE: register width = 128 Bit
	- 2 double precision floating point operands
- $\bullet$  AVX: register width = 256 Bit
	- 4 double precision floating point operands

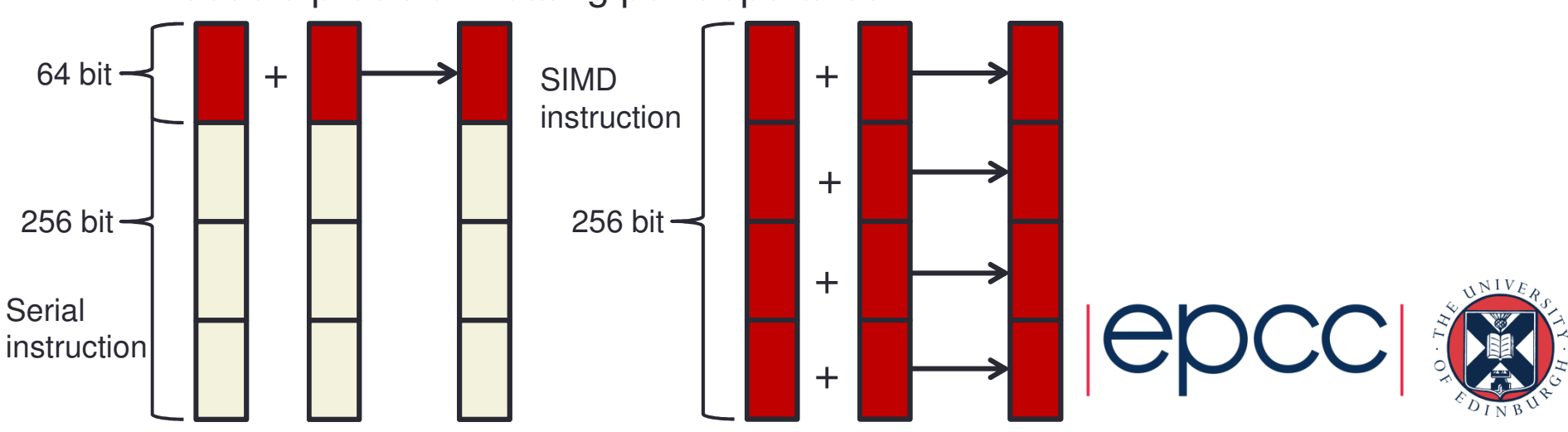

 $a[i] = b[i] + c[i]$ 

$$
d \circ i = 1, N
$$

$$
a(i) = b(i) + c(i)
$$

end do

}

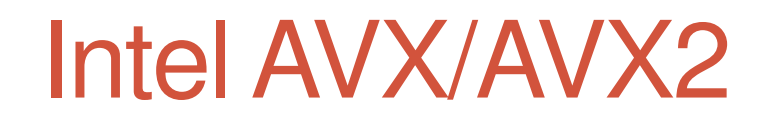

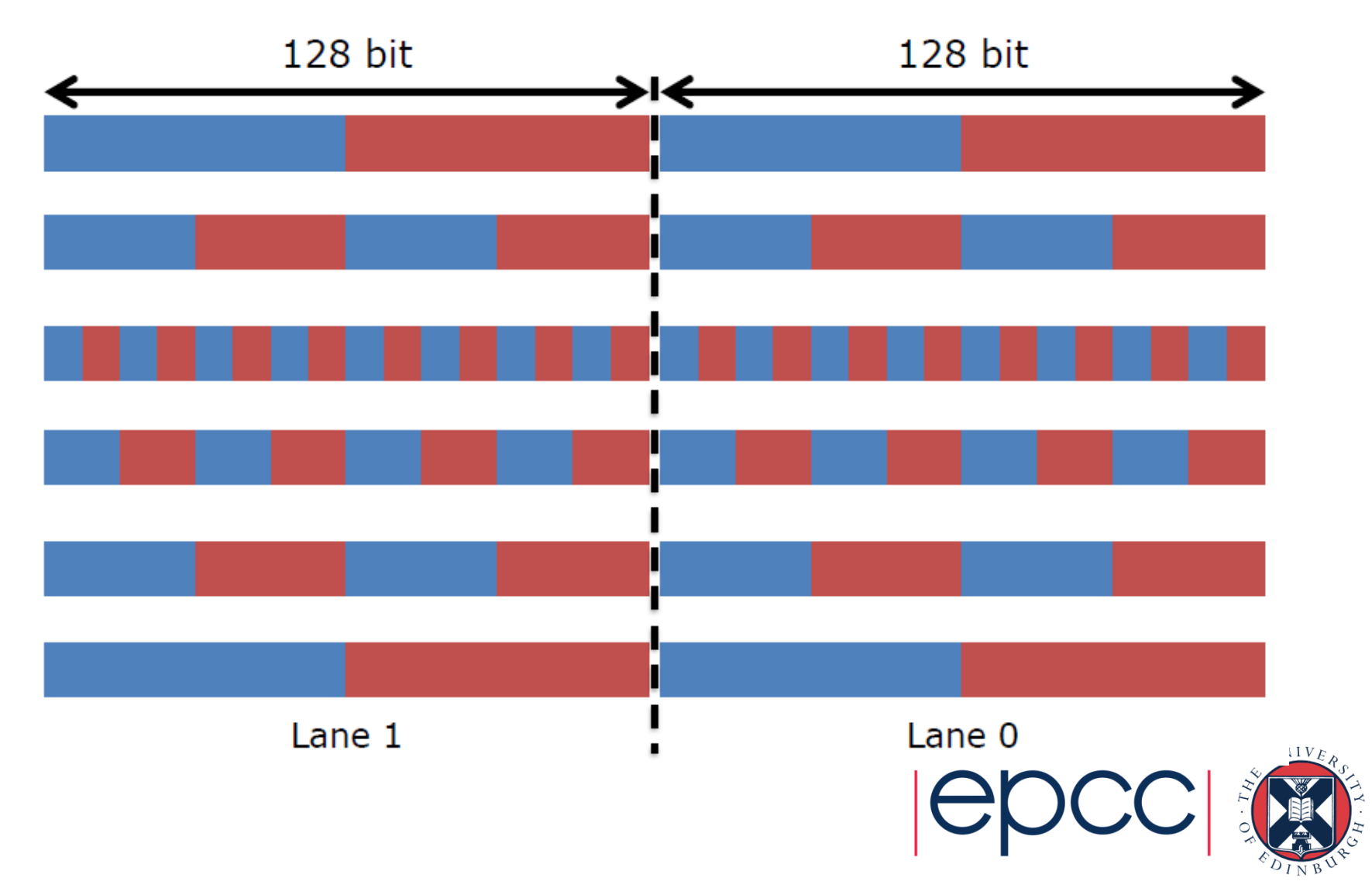

### Intel AVX512

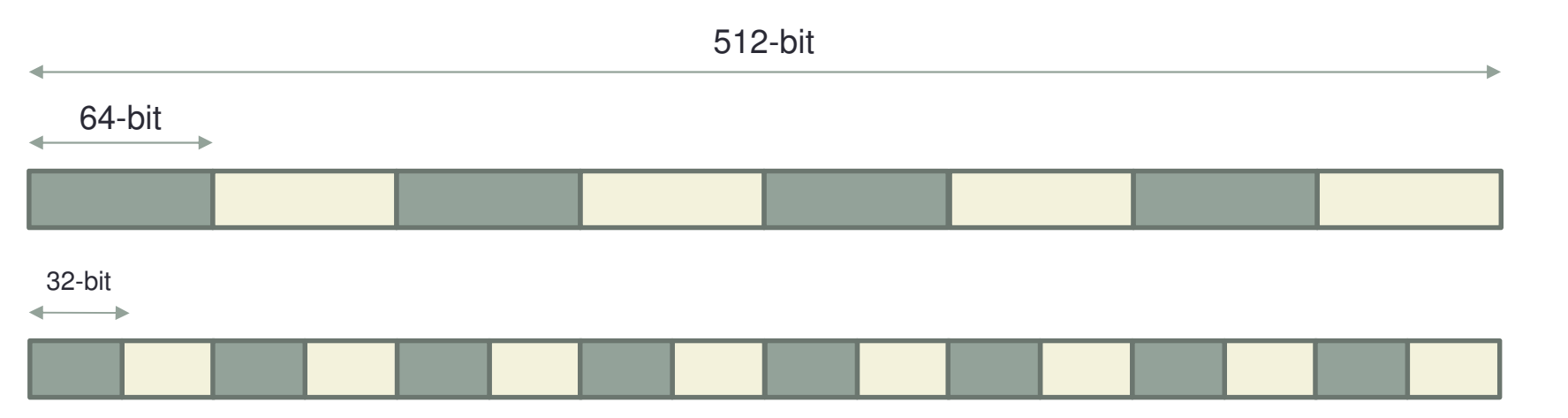

- KNL processor has 2 x AVX512 vector units per core
	- Symmetrical units
		- $2x + 1$ • Only one supports some of the legacy stuff (x87, MMX, some of the SSE stuff)
	- Vector instructions have a latency of 6 instructions

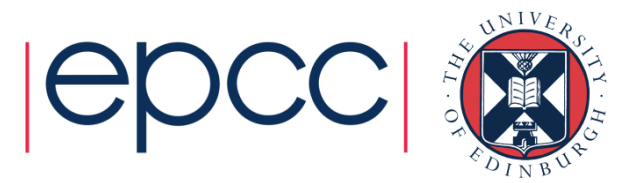

# KNL AVX-512

- AVX512 has extensions to help with vectorisation
- • Conflict detection (AVX-512CD)
	- Should improve vectorisation of loops that have dependenciesvpconflict **instructions**
	- If loops don't have dependencies telling the compile will still improve performance (i.e. #pragma ivdep)
- Exponential and reciprocal functions (AVX-512ER)
	- Fast maths functions for transcendental sequences
- Prefetch (AVX-512PF)
	- Gather/Scatter sparse vectors prior to calculation
	- Pack/Unpack

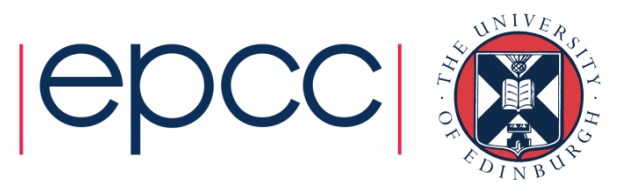

### Compiler vs explicit vectorisation

- • Compilers will automatically try to vectorise code
	- Implicit vectorisation
	- Can help them to do this
		- Compiler always chooses correctness rather than performance
	- Will often make an automatic decision about when to vectorise
- There are programming constructs/features that let you write explicit vector code
	- Can be less portable/more machine specific
	- Defined code will always be vectorised (even if slower)

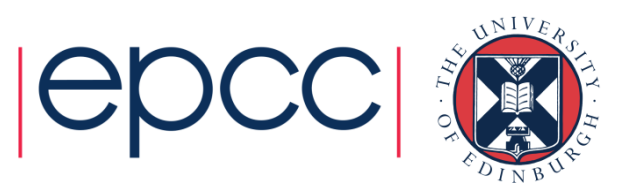

### When does the compiler vectorize

- What can be vectorized
	- Only loops
- Usually only one loop is vectorisable in loopnest
	- And most compilers only consider inner loop
- • Optimising compilers will use vector instructions
	- Relies on code being vectorisable
	- Or in a form that the compiler can convert to be vectorisable
	- Some compilers are better at this than others
- • Check the compiler output listing and/or assembler listing
	- Look for packed AVX/AVX2/AVX512 instructions

i.e. Instructions using registers zmm0-zmm31 (512-bit) ymm0-ymm31  $(256\text{-}bit)$  xmm0 $-\text{xmm}$ 31  $(128\text{-}bit)$ 

Instructions like vaddps, vmulps, etc…

## Requirements for vectorisation

- Loops must have determinable (at run time) trip count
	- rules out most while loops
- Loops must not contain function/subroutine calls
	- unless the call can be inlined by the compiler
	- maths library functions usually OK
- Loops must not contain branches or jumps
	- guarded assignments may be OK

• e.g. **if (a[i] != 0.0) b[i] = c \* a[i];**

• Loop trip counts needs to be long, or else a multiple of the vector length

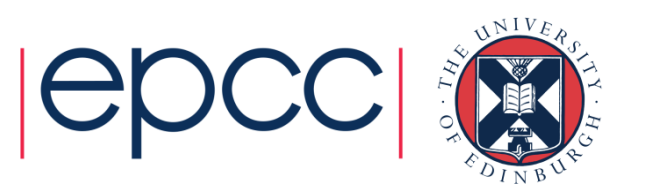

# Intel compiler

- Intel compiler requires
	- Optimisation enabled (generally is by default)
		- $-02$
	- To know what hardware it's compiling for
		- $\bullet$  -xMIC-AVX512
		- This is added automatically for you on ARCHER
	- Can disable vectorisation
		- $\bullet$   $-$ no $-$ vec
		- Useful for checking performance
	- Intel compiler will provide vectorisation information
		- -qopt-report=[n] (i.e. –qopt-report=5)
	- Other compilers information
		- **Cray**: -hlist=a
		- GNU: -fdump-tree-vect-all=<filename>

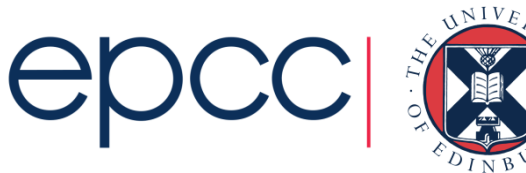

# Helping vectorisation

- Does the loop have dependencies?
	- information carried between iterations

```
• e.g. counter: total = total + a(i)
```
- No:
	- Tell the compiler that it is safe to vectorise
- Yes:
	- Rewrite code to use algorithm without dependencies, e.g.
		- promote loop scalars to vectors (single dimension array)
		- use calculated values (based on loop index) rather than iterated counters, e.g.

```
• Replace:
          count = count + 2; a(count) = ...
```
• By:  $a(2 * i) = ...$ 

- move if statements outside the inner loop
- may need temporary vectors to do this (otherwise use masking operations)
- Is there a good reason for this?
	- There is an overhead in setting up vectorisation; maybe it's not worth it
		- Could you unroll inner (or outer) loop to provide more work?

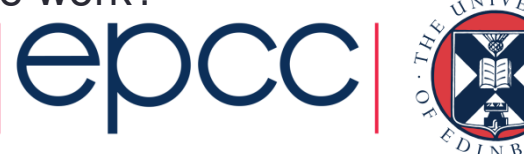

### Vectorisation example

- Compiler cannot easily vectorise:
	- Loops with pointers
	- None-unit stride loops
	- Funny memory patterns
	- Unaligned data accesses
	- Conditionals/Function calls in loops
	- Data dependencies between loop iterations

```
•….int *loop_size;
void problem function(float *data1, float *data2, float
*data3, int *index){
 int i, j;
 for(i=0;i<*loop_size;i++){
    j = index[i];
data1[j] = data2[i] * data3[i];}}
```
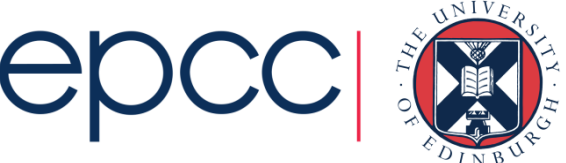

### Vectorisation example

- Can help compiler
	- Tell it loops are independent
		- #pragma ivdep
		- !dir\$ ivdep
	- Tell it that variables or arrays are unique
		- restrict
	- Align arrays to cache line boundaries
	- Tell the compiler the arrays are aligned
	- Make loop sizes explicit to the compiler
		- Ensure loops are big enough to vectorise

```
int *loop_size;
void problem_function(float * restrict data1, float * restrict data2, float * restrict data3, int * restrict index){
  int i, j, n;
  n = *loop\_size;#pragma ivdep
for(i=0;i<n;i++){i = index[i];
data1[j] = data2[i] * data3[i];}}
```
### Vectorisation example

• This loop doesn't vectorise either:

```
do j = 1, N
x = xinitdo i = 1, Nx = x + \text{vexpr}(i, j)y(i) = y(i) + xend do
```
end do

#### • Compiler will vectorise inner loop by default

• Dependency on x between loop iterations

```
do j = 1, N
x(j) = xinitend dodo j = 1, Ndo i = 1, Nx(i) = x(i) + vexpr(i,j)y(i) = y(i) + x(i)end doend do
```
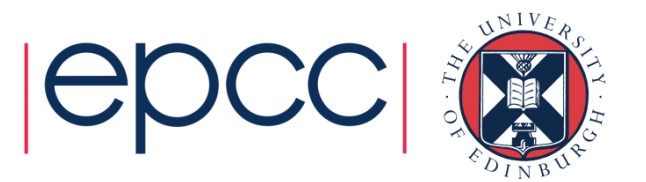

## Data alignment

- When vectorising data aligned data is essential forperformance
	- Cache line

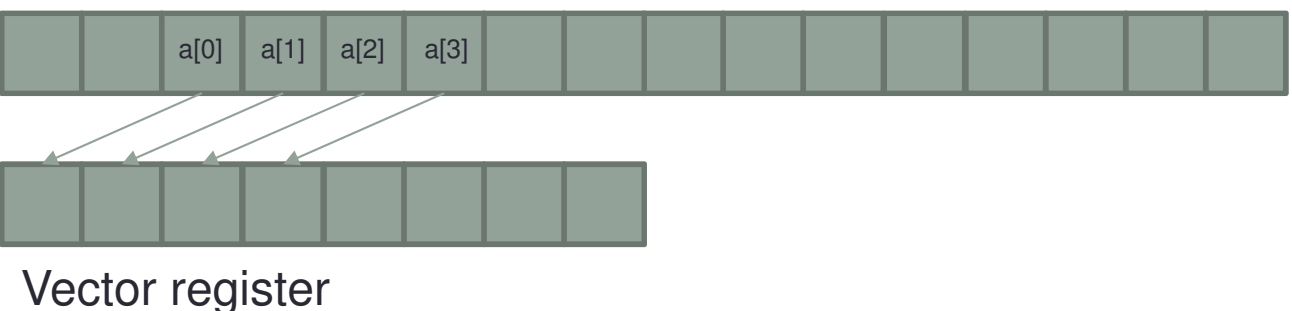

- 
- Unaligned data
	- May require multiple data loads, multiple cache lines, multiple instructions
	- Will generate 3 different versions of a loop: peel, kernel, remainder
- Aligned data
	- Minimum number of data loads/cache lines/instructions
	- Will generate 2 different versions of a loop: kernel and remainder

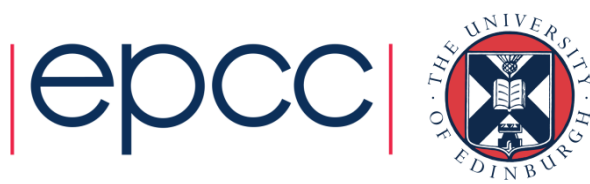

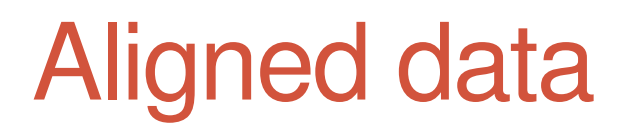

- Aligned data is best
	- e.g. AVX vector loads/stores operate most effectively on 32-bytes aligned address
	- need to either let the compiler align the data....
	- ..or tell it what the alignment is
- Unit stride through memory is best

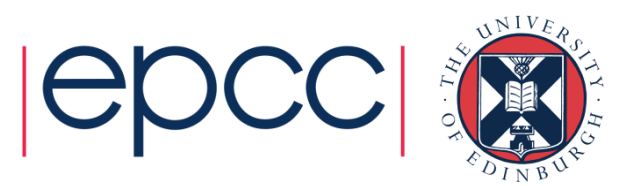

# Align data

```
• Align on allocate/create (dynamic)
```

```
• _mm_malloc, _mm_free
```

```

float *a = _mm_malloc(1024*sizeof(float),64);
```
• align attribute (at definition, not allocation)

```
real, allocatable :: A(1024)
```

```

!dir$ attributes align : 64 :: a
```
• Align on definition (static)

```
float a[1024] __attribute_((aligned(64)));
```

```
real :: A(1024)
```

```

!dir$ attributes align : 64 :: a
```
- Common blocks in Fortran
	- It's not possible to use directives to align data inside a common block
	- Can align the start of a common block

```

!DIR$ ATTRIBUTES ALIGN : 64 :: /common_name/
```
- Up to you to pad elements inside common block
- Derived types
	- May need to use  $\texttt{SEQUENCE}$  keyword and manually pad to get correct alignment

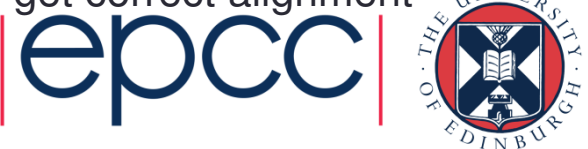

# Multi-dimensional alignment

- Need to be careful with multi-dimensional arrays and alignment
	- If you \_mm\_malloc each dimension then it should be fine
	- If you do a single dimension \_mm\_malloc there may be issues:

```
float* a = \text{mm\_malloc}(16*15(\text{sizeof}(\text{float}), 64));
for(i=0;i<16;i++){
#pragma vector alignedfor(j=0;j<15;j++){
       a[i*15+j]+;
   }}
```
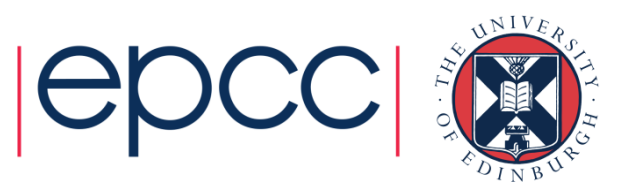

### Inform on alignment

- For non-static data, as well as aligning data, need to tell compiler it is aligned
- Number of different ways to do this
- Alignment of data inside a loop
	- Specify all data in the loop is aligned

```
#pragma vector aligned
```
- !dir\$ vector aligned
- Alignment of an array

```

• Specify, for code after the alignment statement, a specific array is aligned
```

```
__assume_aligned(a, 64);
```

```

!dir$ assume_aligned a: 64
```
• May also need to define to properties of loop scalars

```
assume(n1816 == 0);
  for(i=0;i<n;i++){

x[i] = a[i] + a[i-n1] + a[i+n1];}
!dir$ assume(mod(n1,16).eq.0)
• Also can use OpenMP simd clause• Specify array is aligned for simd loop
```
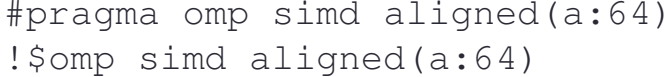

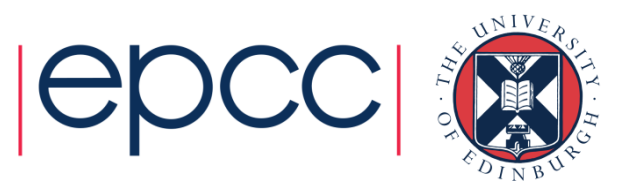

### Fortran data

- Different ways of passing data to subroutines can affect performance
- Explicit arrays

```

subroutine vec_add_mult(A, B, C)
```

```
real, intent(inout), dimension(1024) :: A
```

```

real, intent(in), dimension(1024) :: B, C
```
- Compiler generates subroutine code based on contiguous data
	- Packing/unpacking required to do this is done by the compiler at caller level
	- May be overhead associated with this
- $\bullet$  Need to tell the compiler the arrays are aligned (i.e.  $! \operatorname{dir} \S$ assume\_aligned **or** !dir\$ vector aligned)
- Same for arrays where array size is passed as an argument to the routine

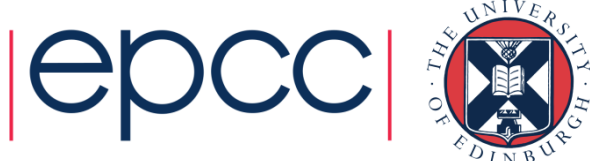

### Fortran data

### • Assumed size arrays

```
subroutine vec_add_mult(A, B, C)real, intent(inout), dimension(:) :: A
```

```
real, intent(in), dimension(:) :: B, C
```
- Compiler will generate different versions of the code, with and without contiguous functionality
	- Different versions may show up in the vector reports from the compiler
	- If there are too many different potential versions not all of them will necessarily be generated
		- The fall back version (none unit stride, not vectorised) will be used in this case for inputs that don't match any of the other versions
- Choice which is used made at runtime
- Still need to tell the compiler the arrays are aligned

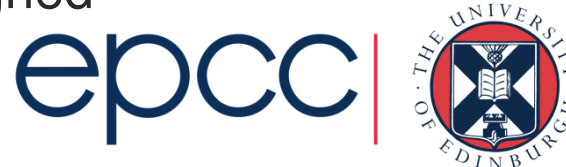

### Fortran data

### • Assumed shape arrays

```
subroutine vec_add_mult(A, B, C)real, intent(inout), dimension(*) :: Areal, intent(in), dimension(*) :: B, C
```
- Compiler generates subroutine code based on contiguous data
	- Packing/unpacking required to do this is done by the compiler at caller level
	- May be overhead associated with this
- Still need to tell the compiler the arrays are aligned

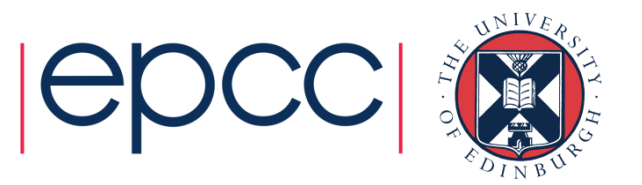

### Fortran Indirect addressing

• Indirect addressing code can have some strange affects on vectorisation

```

subroutine vec_add_mult(A, B, C, index)
real, intent(inout), dimension(1024) :: A
real, intent(in), dimension(1024) :: B, C
integer, intent(in), dimension(1024) :: indexinteger :: I\bullet Following has flow dependency (needs \mathtt{i}\mathtt{v}\mathtt{dep} directive)
do i=1,na(int \text{deg}(i)) = a(int \text{deg}(i)) + b(int \text{deg}(i)) * c(int \text{deg}(i))end do
• Uses gather and scatter operations to pack/unpack indexed locations• Following creates array temporary for right hand side evaluationa(int \text{deg}(t)) = a(int \text{deg}(t)) + b(int \text{deg}(t)) * c(int \text{deg}(t))• Ends up creating 2 loopstemp(:) = a(index(:)) + b(index(:)) * c(index(:))a(intdex(:)) = temp(:)
```
• Uses gather/scatter in both loops

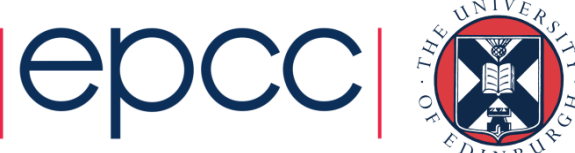

### Gathers and Scatters

- If data not accessed in unit stride, may still be vectorised
	- Using vector gather and scatter instructions
	- Pack and unpack registers
- KNL has specialised gather and scatter instructions
	- Improve performance of data load/store (compared to older vectorisation functionality)
	- Still cost more than aligned data
- Vector scalar
	- Possible to vectorise and still be doing scalar calculations
	- Vector operation on a single valid element
	- Compiler reports vectorisation, performance doesn't change

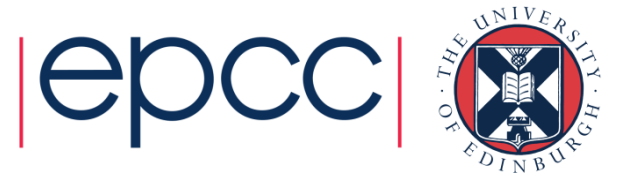

# **Masking**

- Vectorisation is disrupted by conditional statements in loops
- Mask instructions can be used to protect elements that shouldn't be updated based on an if/else construct
	- mask is an integer array that can be compared for non-zero numbers
	- select the vector lanes to run or update

```
for (i = 0; i < N; i++) {
  if (Trigger[i] < Val) {A[i] = B[i] + 0.5;}}
```
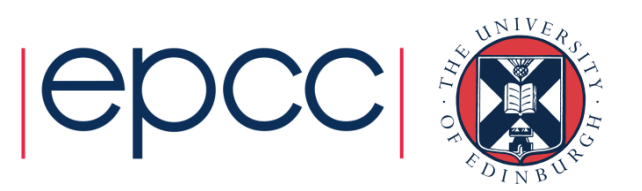

# **Blending**

• Compiler will try and use more advanced techniques to avoid masking

```

for (i = 0; i < N; i++) {
if (Trigger[i] < Val) {A[i] = B[i] + 0.5;}else{A[i] = B[i] - 0.5;}}
```

```
for (i = 0; i < N; i+=16) {
  TmpB = B[i:i+15];
Mask = Trigger[i:i+15] < ValTmpA1 = TmpB + 0.5;TmpA2 = TmpB - 0.5;
  TmpA = BLEND Mask, TmpA1, TmpA2 
 A[i:i+15] = TmpA;}
```
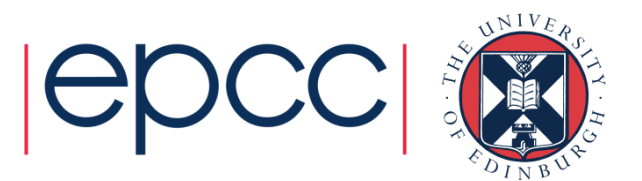

### Explicit vectorisation

- Language features, intrinsics, extensions, etc… let you manually specify vectorisation
	- Override compiler, implement yourself
	- Forces compiler to do it
	- Up to you to make sure it's correct
- •OpenMP SIMD directive
- Intel directives
- •CilkPlus/Fortran array notation
- Vector intrinsics
	- Not recommend for KNL
		- At least, the intrinsics used for KNC are not expected to give good performance on KNL

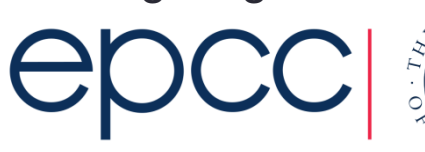

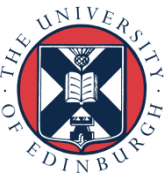

## OpenMP SIMD directives

- • Many compilers support SIMD directives to aid vectorisation of loops.
	- compiler can struggle to generate SIMD code without these
- •OpenMP 4.0 provides a standardised set
- Use **simd** directive to indicate a loop should be vectorised

**#pragma omp simd [**clauses **]**

- **!\$omp simd [**clauses **]**
- •Executes iterations of following loop in SIMD chunks
- Loop is not divided across threads
- • SIMD chunk is set of iterations executed concurrently by SIMD lanes

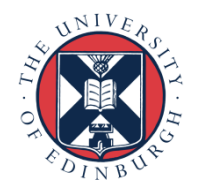

## OpenMP SIMD clauses

- Clauses control data environment and partitioning
- **safelen(length)**limits the number of iterations in a SIMD chunk.
- **linear (a1, a2, ....)** lists variables with a linear relationship to the iteration space (loop variable)
- **aligned(a1:base,…)** specifies byte alignments of a list of variables
- **private**, **lastprivate**, **reduction** specify data scoping of functionality (as per the OpenMP standard)
- **collapse** will combine multiple perfectly nested loops below the directive to give a bigger loop space
- **declare simd** directive to generate SIMDised versions of functions.
- Can be combined with OpenMP loop constructs

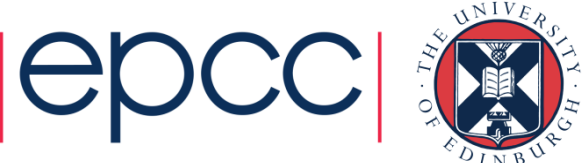

### SIMD example

```
int *loop_size;
void problem_function(float *data1, float *data2, float *data3, int *index){
  int i,j;
  #pragma omp simd
  for(i=0;i<*loop_size;i++){
    j = index[i];data1[j] = data2[i] * data3[i];}}
```
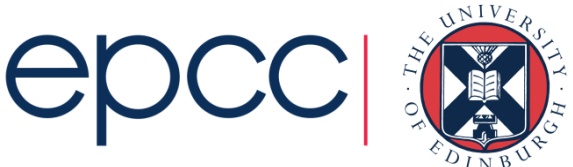

## SIMD function

- • Can define functions that can be called from within a vectorised loop
	- Can specify things about the function arguments
- Fortran:

!\$omp declare simd(name) [clause [[,clause]…]function name …

#### • $\cdot$  C/C++

#pragma omp declare simd [clause [[,clause]…]function name ….

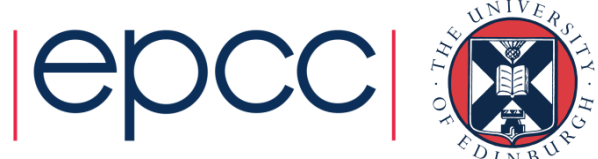

### SIMD function clauses

- **simdlen(length)** defines the vector length to be used, must be power of 2
- **linear (a1, a2, ....)** lists variables with a linear relationship to the iteration space (loop variable)
- **aligned(a1:base,…)** specifies byte alignments of a list of variables
- **uniform(qdata,…)** declares that arguments aren't vectors (so constant across SIMD lanes
- **inbranch, notinbranch** whether function is called in a branch or not

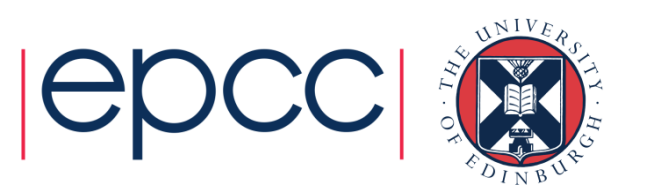

# **Cilk**

- • C/C++ extension
	- Provides array and array section operations
	- Similar to Fortran array syntax
- •Specify array start, length, and stride

 $A$   $[$   $:$   $]$ 

```
A[start : length ]
```

```
A[start : length : stride ]
```
• length is number of elements in subarray, **not** maximum index in subarray

```
A[:] = B[:] + C[:]
```
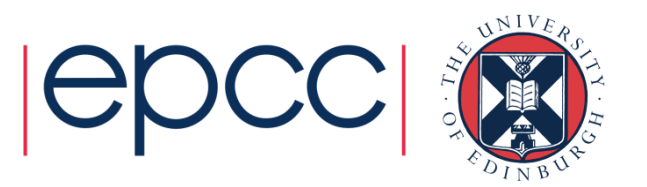

# **Cilk**

### • Long form $\texttt{A[0:N]} = \texttt{B[0:N]} + \texttt{C[0:N]}$  ;  $D[0:N] = A[0:N] * B[0:N];$ • Concise• Short formfor(i=0;i<N;i=i+V){  $A[i:V] = B[i:V] + C[i:V];$  $D[i:V] = A[i:V] * B[i:V];$ }

- Can be more efficient, loop blocking so should give better cache reuse.
	- Same true of Fortran array syntax

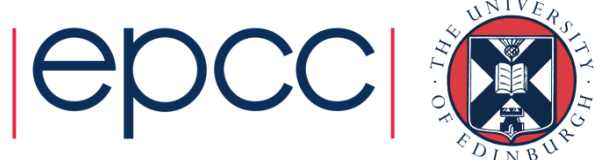

### Fortran array syntax and elemental

•Standard Fortran array syntax should vectorise well

```
real, dimension(1024) :: a,b,c
```

```
!dir$ attributes align : 64 :: a
```

```
!dir$ attributes align : 64 :: b
```

```
!dir$ attributes align : 64 :: c
```
 $A = B + C$ 

• Elemental functions should also allow loops containing them to be vectorised:

```
module test_mod
implicit nonecontains
elemental real function square(x)real, intent(in) :: xsquare = x * xend functionend module
```

```
program test_proguse test_mod
implicit none
integer :: i
real, dimension(4) :: x = (/ 1.0, 2.0, 3.0, 4.0 /)do i=1, 4
square(x(i))end do
end program
```
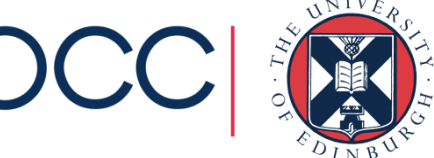

### Explicit vector programming

• Can program with explicit vector instructionsdouble A[vec\_width], B[vec\_width];

 $mg12d$  A\_vec =  $mm512$  load pd(A);

 $\_$ m512d B $\_$ vec =  $\_$ mm512 $\_$ load $\_$ pd(B);

$$
A\_vec = \text{mm512\_add\_pd(A\_vec, B\_vec);}
$$

\_mm512\_store\_pd(A,A\_vec);

- Not recommended as it limits portability
	- i.e. KNC instructions will not perform as efficiently on KNL
	- If want to do from Fortran can cross call between C and Fortran, write kernel in C

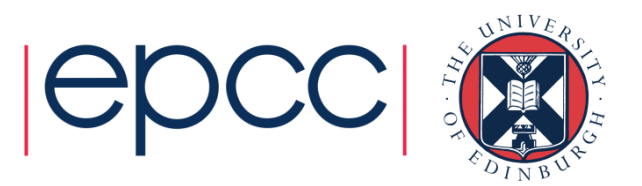

### Comparing vectorisation performance

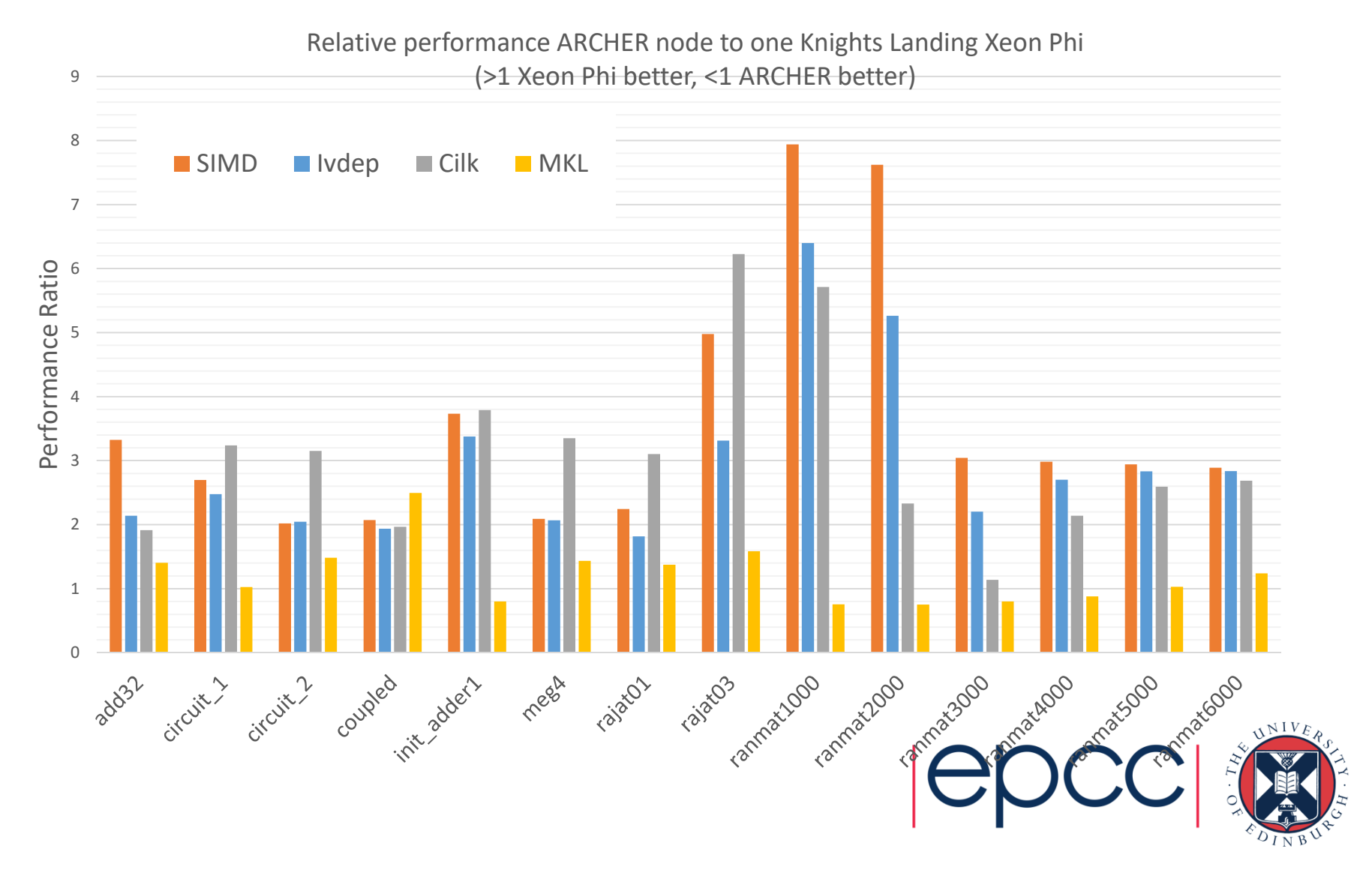

# **Summary**

- Vectorisation key to performance on modern processors
	- With it, 32x performance boost for KNL
		- 16 DP vector operations x FMA
- Vector support for real world applications better with KNL
	- Vectorisation of gather/scatter/dependencies better supported
	- Still will have some performance impact
- Test your code with and without vectorisation
	- Manually turn it off at compile time
	- See what the performance difference is
- Look at the compiler vectorisation reports
	- Understand how well it (thinks it) is vectorising your code

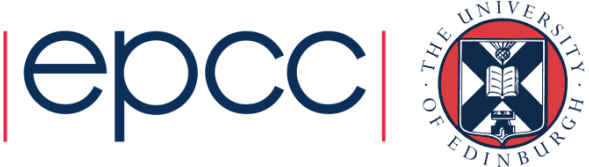